[TOUTE L'ACTUALITÉ](https://www.lemondeinformatique.fr/actualites/toute-l-actualite.html) / [LOGICIEL](https://www.lemondeinformatique.fr/logiciel-6.html) / **[BASE DE DONNÉES](https://www.lemondeinformatique.fr/base-de-donnees-62.html)**

# **EnterpriseDB propose un service de migration d'Oracle DB vers Postgres**

**Serge Leblal avec IDG NS** , publié le 26 Avril 2023

[TOUTE L'ACTUALITÉ](https://www.lemondeinformatique.fr/actualites/toute-l-actualite.html) / [LOGICIEL](https://www.lemondeinformatique.fr/logiciel-6.html) / **[BASE DE DONNÉES](https://www.lemondeinformatique.fr/base-de-donnees-62.html)**

# **FerretDB, une alternative véritablement open**

# **source à MongoDB**

**Paul Krill, IDGNS (adapté par Jacques Cheminat)** , publié le 20 Avril 2023

Une erreur dans l'article? [Proposez-nous une correction](https://www.lemondeinformatique.fr/divers/formulaire_contact_lmi.php?id=1&type=lmi&arti=90275)

**Le programme de migration d'EnterpriseDB assure une passage rapide d'Oracle Database vers PostgreSQL tout en apportant une garantie aux entreprises de ne pas payer le coût total de la migration si les attentes ne sont pas satisfaites.**

La décision d'EDB de lancer ce service de migration pourrait être attribuée à la stratégie plus large de l'éditeur visant à attirer davantage de clients vers son offre Postgres Advanced Server. (Crédit EDB)

Le fournisseur de bases de données relationnelles EnterpriseDB (EDB) a déclaré mardi qu'il avait commencé à commercialiser un service de migration d'Oracle DB vers PostgreSQL (ou Postgres plus simple à prononcer), baptisé EDB Guaranteed Postgres Migration program. Ce dernier assure un changement rapide tout en fournissant une garantie zero risque qui permet aux entreprises de ne pas payer le coût total de la migration si leurs attentes ne sont pas satisfaites, a déclaré la société. Dans le cadre de ce programme, EDB aide les entreprises à

migrer les schémas et les données de leurs bases de données Oracle dans un délai de 20 jours, minimisant ainsi les temps d'arrêt et les perturbations. EDB a déclaré qu'il fournit également une migration complémentaire pour la première application, qui pourra être utilisée pour expérimenter les avantages de Postgres par rapport à la base de données Oracle et aider les entreprises à décider d'achever le voyage de migration. La décision d'EDB de lancer ce service de migration pourrait être attribuée à la stratégie plus large de l'éditeur visant à attirer davantage de clients vers son offre EDB Postgres Advanced Server en aidant les entreprises dans la tâche difficile de la

migration des bases de données.

**NEWSLETTER LMI** Recevez notre newsletter comme plus de 50000 abonnés Votre email Votre email Votre email

L'entreprise propose déjà un portail de migration et une boîte à outils de migration conçus pour aider les entreprises à passer d'une base de données Oracle à Postgres ou EDB Postgres Advanced. Alors que le portail offre des informations détaillées et les étapes nécessaires à la migration, la boîte à outils propose un outil de ligne de commande pour migrer les tables et les données d'un système de gestion de base de données d'entreprise, tel qu'Oracle ou Microsoft SQL Server, vers PostgreSQL.

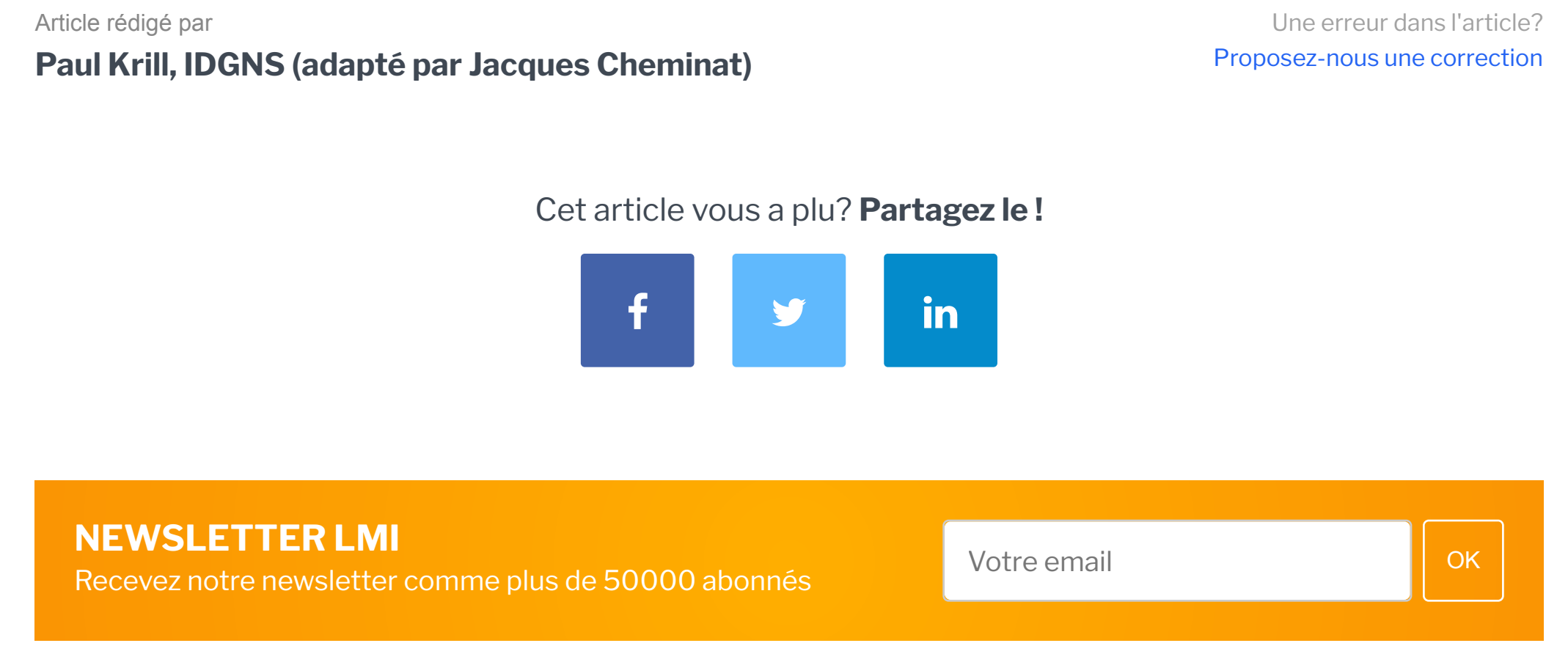

### **Minimiser les risques de la migration**

Selon Carl Olofson, vice-président de la recherche chez IDC, le lancement de ce service s'explique également par la demande des entreprises qui souhaitent passer d'une base de données Oracle à PostgreSQL. « Nous connaissons un certain nombre d'utilisateurs d'Oracle qui aimeraient essayer PostgreSQL pour au moins une partie de leur charge de travail, mais qui sont découragés par le risque et le coût de la conversion », a déclaré M. Olofson dans un communiqué.

PostgreSQL a été jugé plus populaire qu'Oracle en tant que système de gestion de base de données dans une enquête menée par Stack Overflow auprès de 73 268 développeurs de logiciels de 180 pays. Selon Tony Baer, analyste principal chez dbInsight, l'un des avantages de PostgreSQL par rapport à Oracle est qu'il s'agit d'une base de données open source. « En tant que base de données open source, l'avantage de PostgreSQL est que les clients ont le choix entre de nombreuses implémentations de fournisseurs et donc moins de risques d'enfermement », a déclaré Baer, ajoutant que la base de données Oracle a « une maturité incroyable avec son SQL riche et la disponibilité d'outils d'automatisation de base de données ».

## **Cheops Technology assure ce service depuis 2019**

Rappelons qu'en France, [Cheops Technology a lancé avril 2019](https://www.lemondeinformatique.fr/actualites/lire-cheops%C2%A0declare-la-guerre-a%C2%A0oracle-75142.html) un automate de migration d'Oracle DB vers Postgres pour les entreprises désirant progressivement se passer des services de l'éditeur de Reedwood Shores. « Le point de non-retour a été atteint pour certains clients et PostgreSQL est devenue une alternative mature avec toute la sécurité nécessaire. Il est devenu possible de quitter le monde Oracle pour une base de données open source et sécurisée », assurait alors Nicolas Leroy-Fleuriot, président de Cheops Technology, lors d'une conférence de presse à Paris.

LeMondeInformatique.fr est une marque de [IT News Info,](https://www.itnewsinfo.com/) 1er groupe d'information et de services dédié aux professionnels de l'informatique en France.

Article rédigé par **Serge Leblal avec IDG NS**

Cet article vous a plu? **Partagez le !**

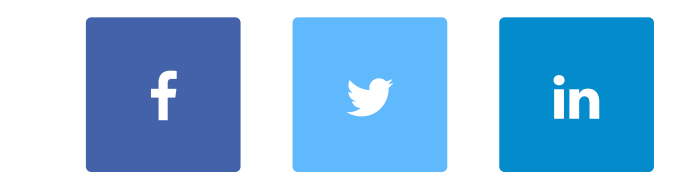

**Commentaire** 

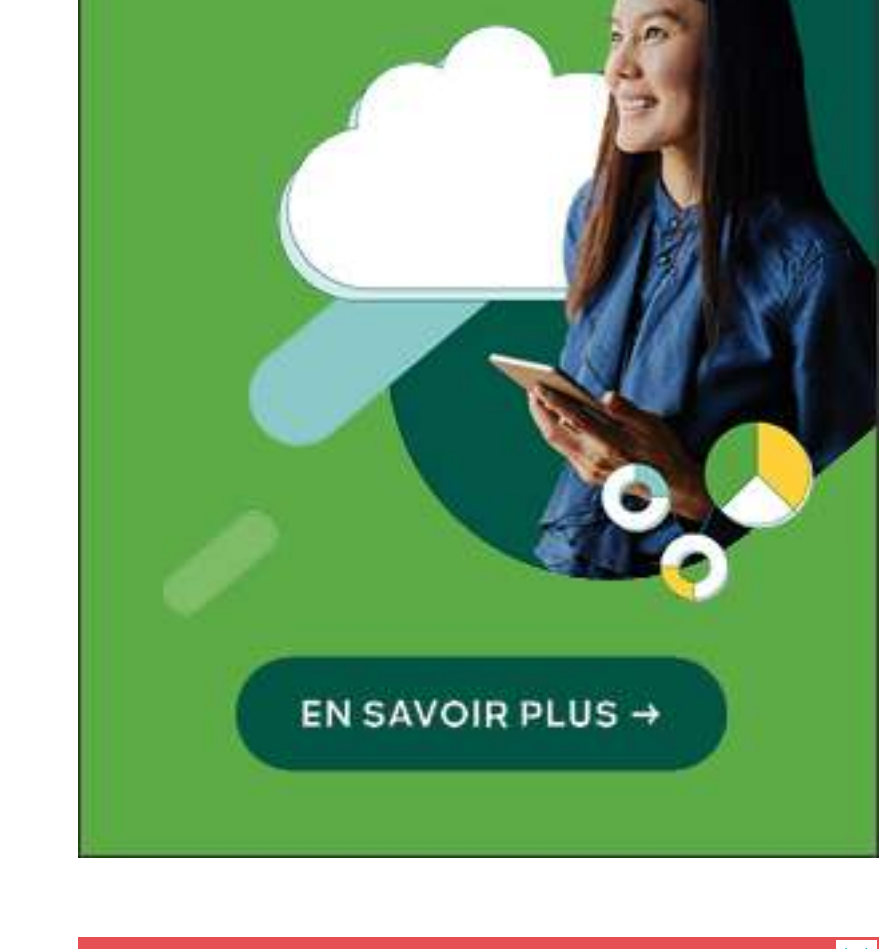

### **ENJEUX RH IMPORMATIQUE** Webconférence **Gestion des RPS** et de la santé mentale Associer méthodes et outils du digital Jeudi 6 juillet 2023 Voir le programme

#### **SUIVRE TOUTE L'ACTUALITÉ**

Recevez notre newsletter comme plus de 50 000 professionnels de l'IT!

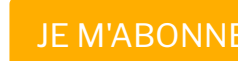

# dulu Meraki

Une approche cloud-first permet d'optimiser la productivité.

#### **Newsletter**

**Se définissant comme un choix véritablement open source, FerretDB sort du bois en version 1.0. Il s'agit d'un proxy convertissant les requêtes du protocole MongoDB en SQL, en se servant de PostgreSQL comme moteur de base de données.**

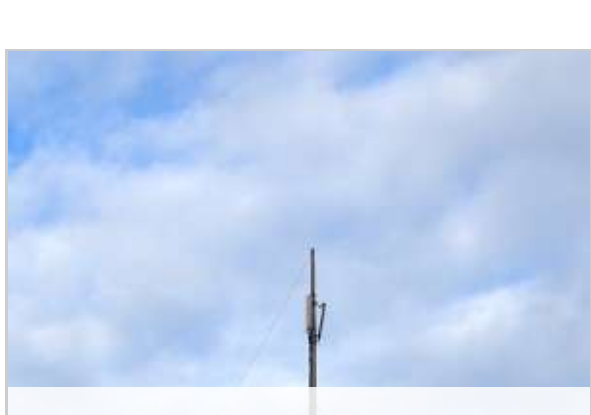

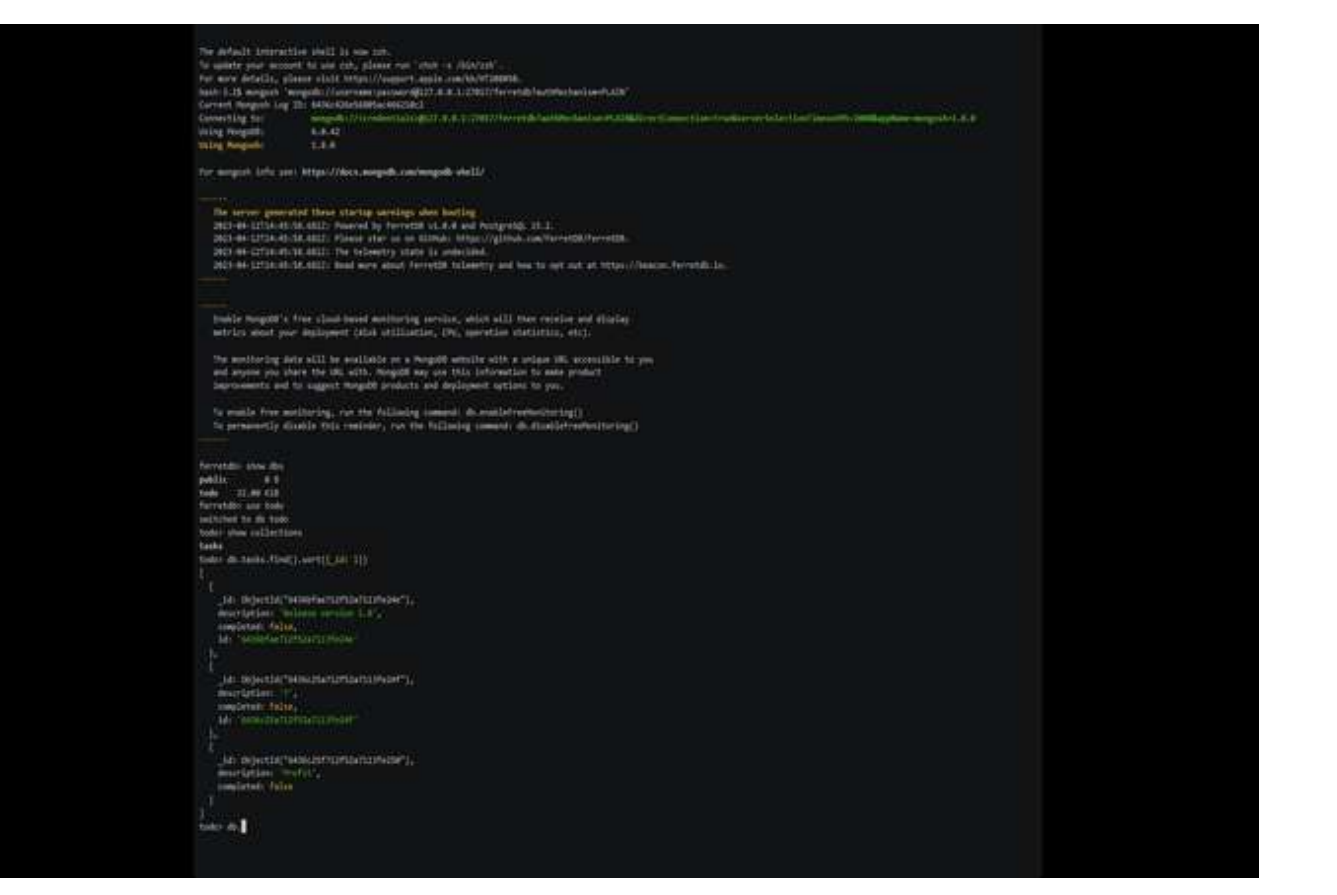

FerretDB rend disponible pour tous sa version 1.0 et elle peut être testée auprès de fournisseurs de cloud dont Scaleway. (Crédit Photo: FerretDB)

A la fin 2021, un projet nommé MangoDB voyait le jour avec comme ambition d'être une alternative « véritablement » open source à MongoDB. Un an et demi après, le nom a changé pour devenir FerretDB et [une version 1.0 vient d'être lancée](https://blog.ferretdb.io/ferretdb-1-0-ga-opensource-mongodb-alternative/) avec « toutes les fonctionnalités essentielles capables d'exécuter des charges de travail de bases de données documentaires ».

### **Revenir aux racines open source**

Proposé sous licence Apache 2.0, FerretDB est un proxy open source qui traduit les requêtes du protocole filaire MongoDB 6.0+ en SQL, en utilisant PostgreSQL comme moteur de base de données. Cette technologie vise à ramener les tâches de base de données MongoDB à leurs « racines open source », a déclaré l'éditeur. A noter que Tigris est également pris en charge en tant que back-end, et des travaux sont en cours pour prendre en charge SAP HANA et SQLite. Les instructions pour démarrer avec FerretDB sont disponibles sur GitHub.

FerretDB est compatible avec les pilotes et les outils MongoDB. Des images Docker sont proposées pour le développement et la production, ainsi que des paquets RPM et DEB. Une image Docker tout-en-un est fournie, contenant tout ce qui est nécessaire pour évaluer FerretDB avec PostgreSQL. Avec la version généralement disponible, FerretDB supporte maintenant la commande createIndexes pour spécifier les champs d'un index et le type d'index à utiliser. Une commande dropIndex permet aux utilisateurs de supprimer un index d'une collection. Les fonctionnalités du pipeline d'agrégation ont été étendues pour inclure des étapes supplémentaires, telles que \$unwind, \$limit et \$skip. A noter que FerretDB peut être testé auprès de deux fournisseurs cloud dont [Scaleway](https://www.scaleway.com/en/blog/ferretdb-open-source-alternative-mongodb/).

## **Des améliorations déjà prévues**

La feuille de route de FerretDB pour la fin de ce trimestre inclut la prise en charge des commandes de curseur de base ainsi que des index avancés et la possibilité d'exécuter des requêtes SQL brutes. Pour le troisième trimestre, il est prévu d'améliorer la prise en charge du pipeline d'agrégation, les commandes de gestion des utilisateurs et les opérateurs de projection des requêtes. L'amélioration des performances des requêtes est également un objectif.

Pour mémoire, la création de FerretDB (ex MangoDB) est intervenue en réaction à la décision de MongoDB de changer de licence en adoptant la SSPL (Server Side Public License). Un billet de blog de l'Open Source Initiative affirme que cette licence prive les utilisateurs de leurs droits. L'éditeur souligne par ailleurs que la SSPL est inutilisable pour de nombreux projets open source et commerciaux en phase de démarrage. De son côté, MongoDB affirme que la licence SSPL garantit que les utilisateurs du logiciel en tant que service rendent à la communauté ce qu'elle leur a donné.

# **Commentaire**

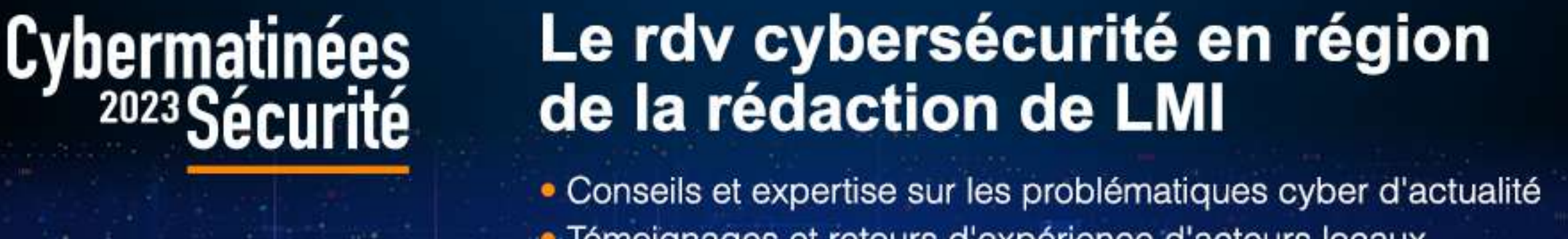

Découvrir le programme 2023

- · Témoignages et retours d'expérience d'acteurs locaux
- · Echanges et partages avec vos homologues régionaux

LEMONDE<br>| INFORMATIQUE

# **MI LEMONDE**<br>AN INFORMATIQUE

#### **SUIVRE TOUTE L'ACTUALITÉ**

Recevez notre newsletter comme plus de 50 000 professionnels de l'IT!

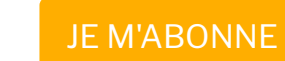

#### **Newsletter**

### **Le site le plus consulté par les informaticiens en France**

**Suivez-nous sur les réseaux**

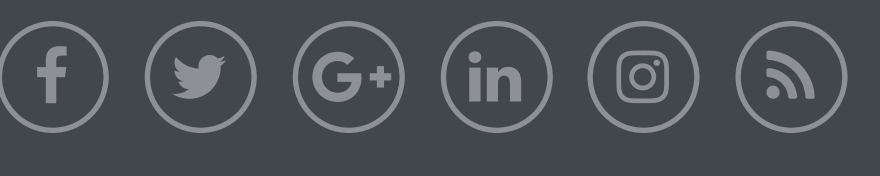

**3** [LIRE LE DOSSIER](https://www.lemondeinformatique.fr/les-dossiers/sommaire-lire-5g-wifi-7-et-spatial-pour-etendre-les-reseaux-246.html) > partager plus simplement des réseaux ...

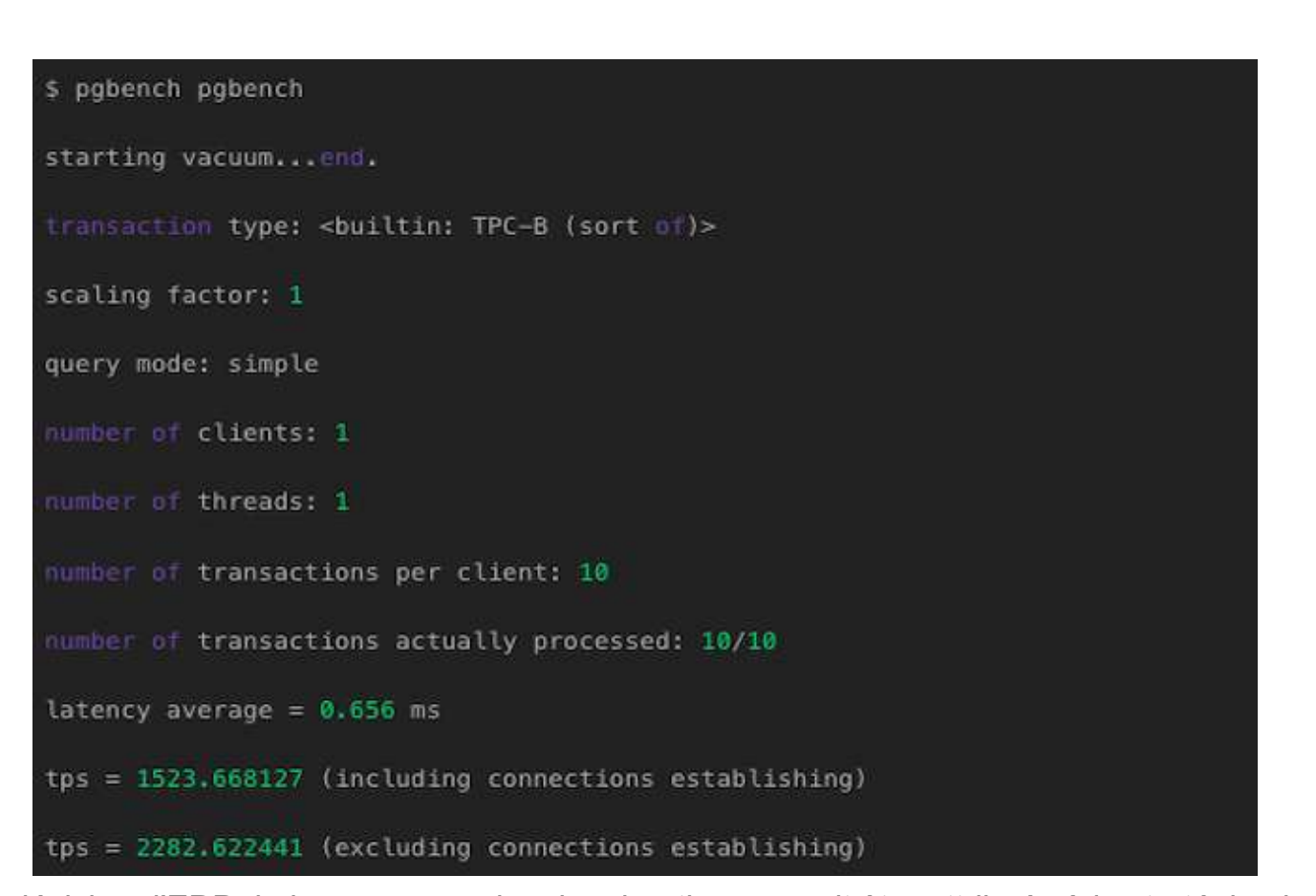

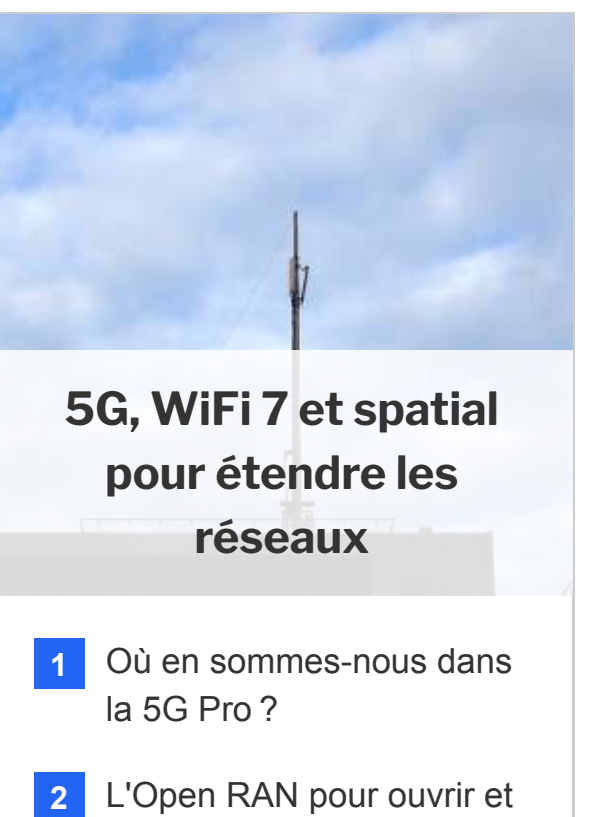

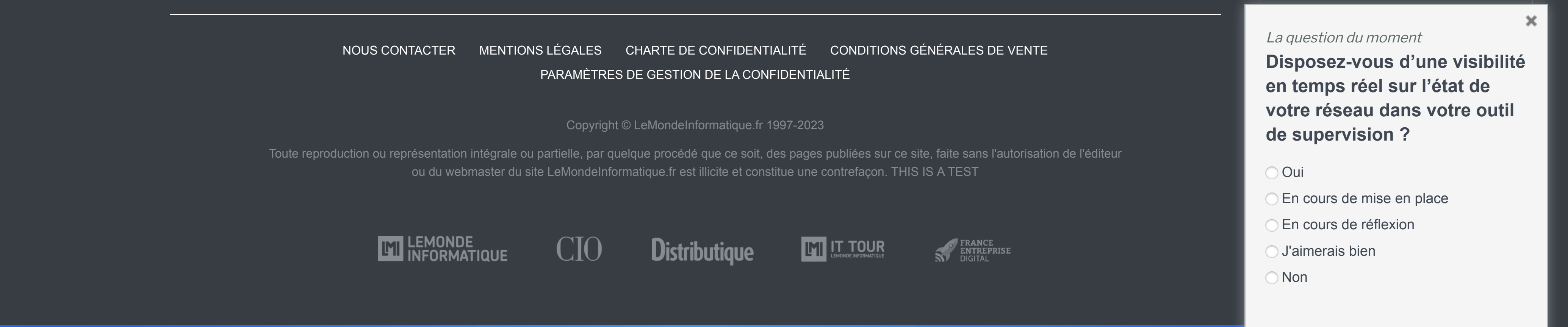

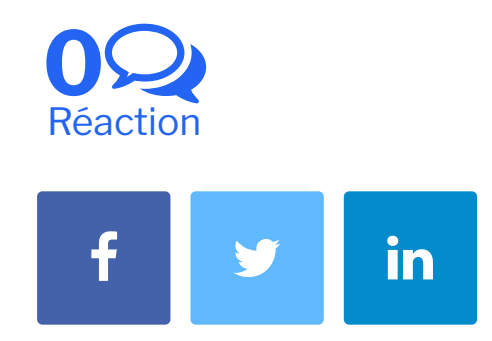

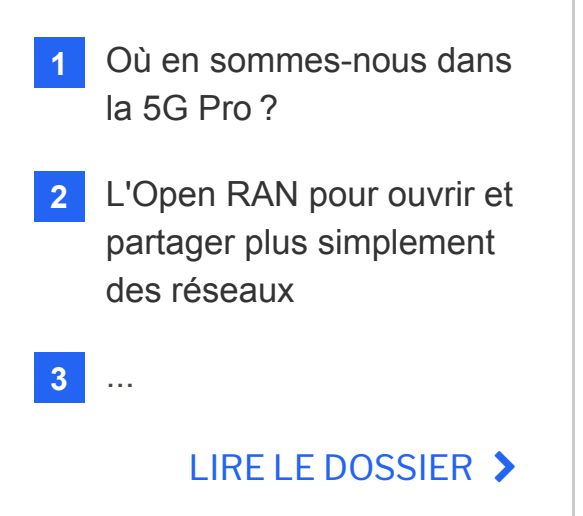

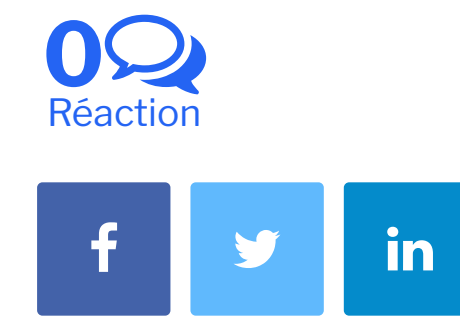

**5G, WiFi 7 et spatial pour étendre les réseaux**

En ce moment : **[GRANDS THÉMAS | CLOUDOPS](https://themas.lemondeinformatique.fr/thema/cloudops-cap-sur-le-multicloud/) [CYBERMATINÉES SÉCURITÉ 2023](https://www.cybermatinees.fr/?tr=116%2F) [PROTECTION DES DONNÉES](http://pubads.g.doubleclick.net/gampad/clk?id=5843588876&iu=/21821884434/lmi) [CINUM](https://www.lemondeinformatique.fr/actualites/speciale-cinum-365.html) [TRANSFORMATION NUMÉRIQUE](https://www.lemondeinformatique.fr/actualites/speciale-transformation-numerique-366.html) [INTERVIEW LMI](https://www.lemondeinformatique.fr/actualites/speciale-interview-lmi-328.html) [LMI MAG](https://www.lemondeinformatique.fr/tout-savoir-sur-lmimag.html)**

# cisco Meraki

# Une approche cloud-first permet d'optimiser la productivité.

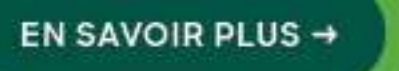

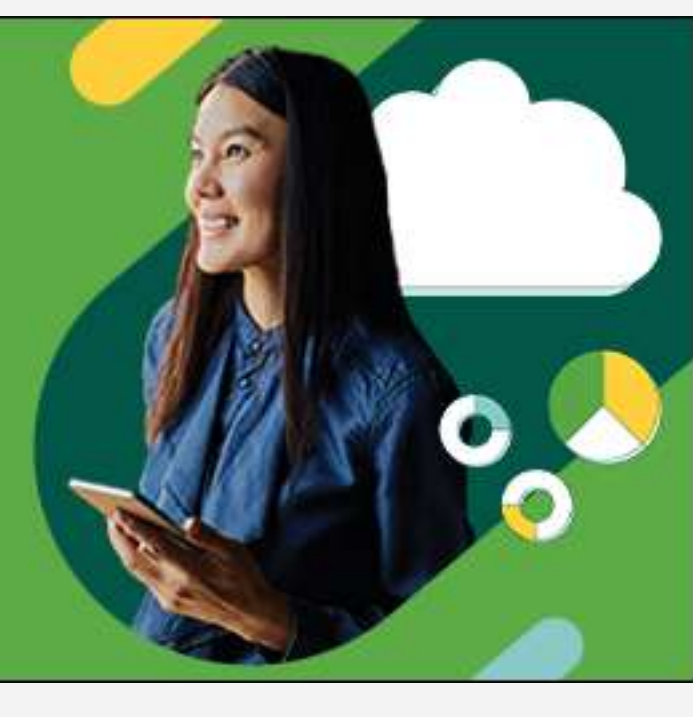